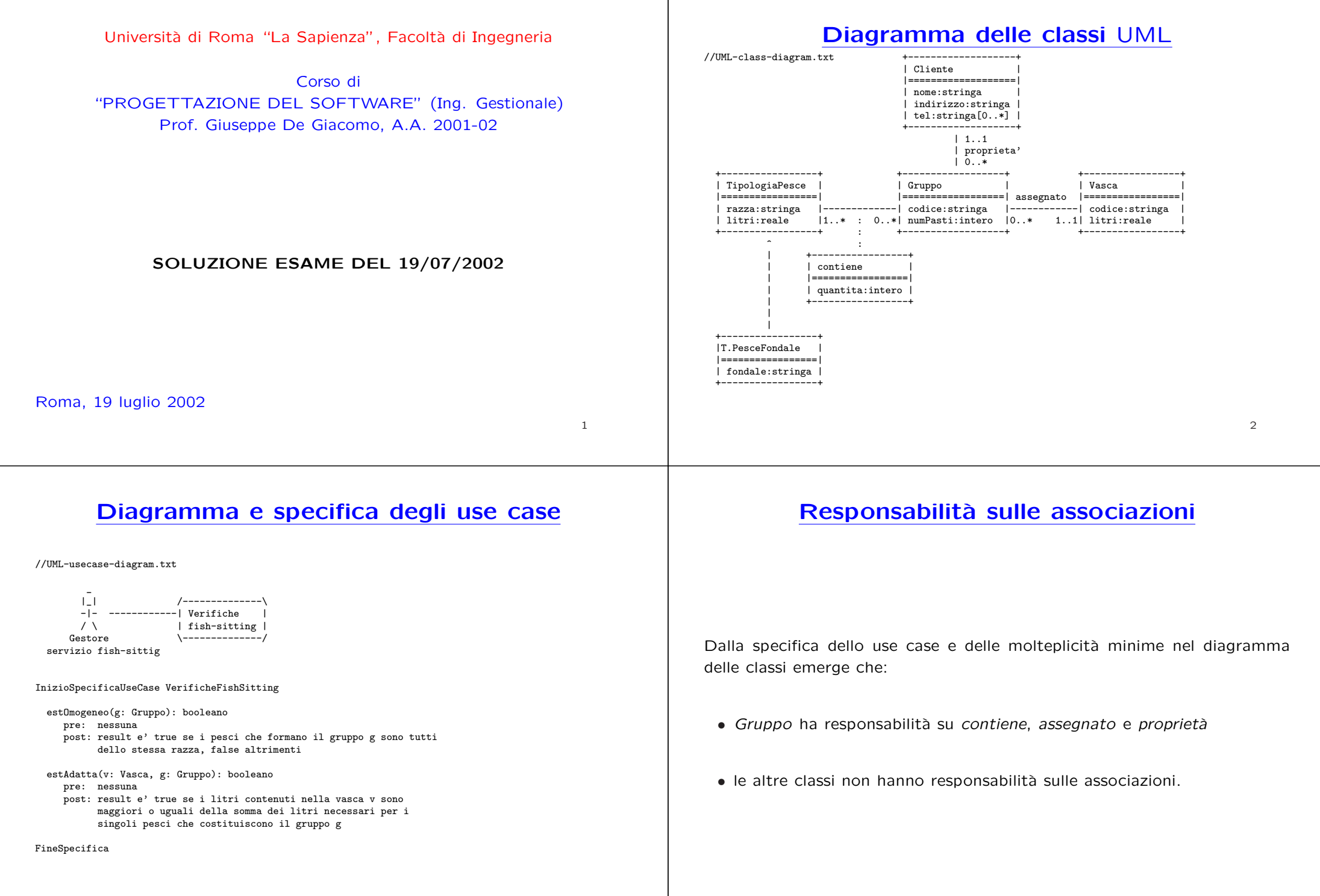

3

4

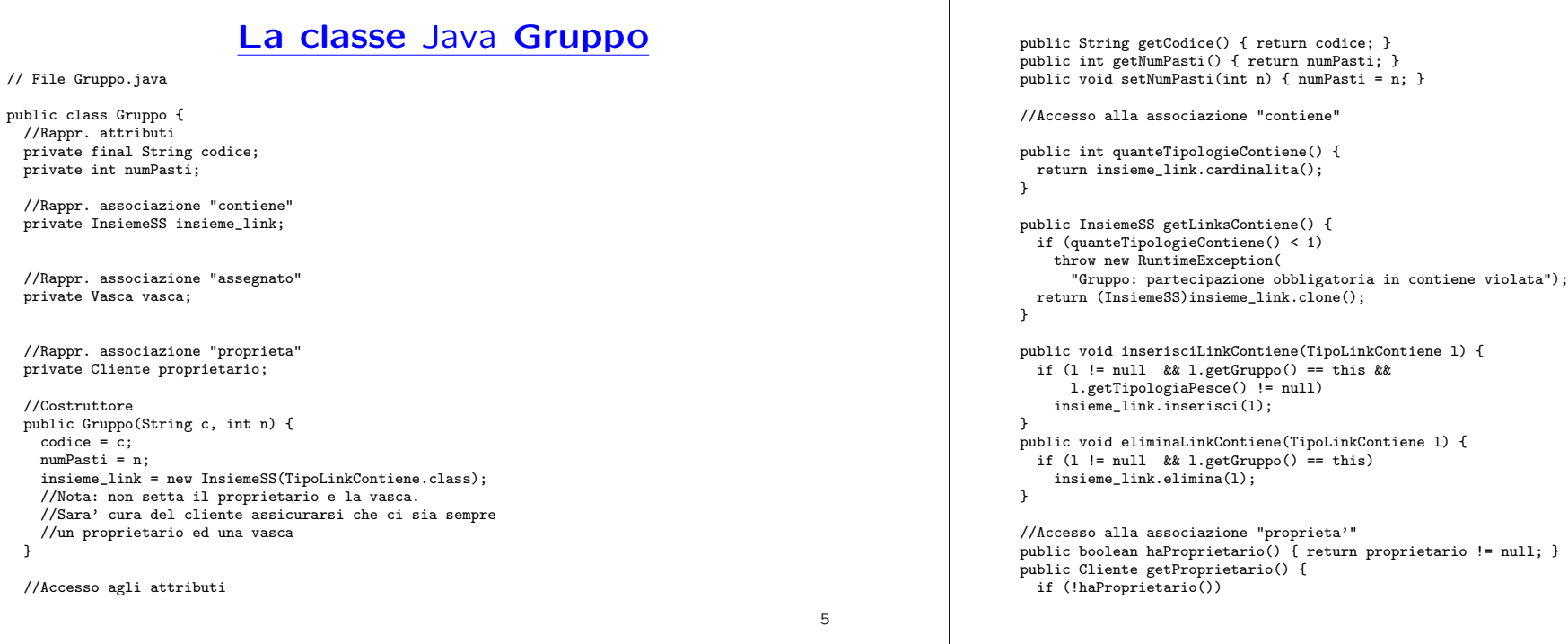

**La classe** Java **TipoLinkContiene** // File TipoLinkContiene.java public class TipoLinkContiene { //Rappr. componenti della tupla private final Gruppo ilGruppo; private final TipologiaPesce laTipologiaPesce; //Rappr. attributi della tupla private final int quantita; //Costruttore public TipoLinkContiene(Gruppo x, TipologiaPesce y, int q) { ilGruppo <sup>=</sup> x; laTipologiaPesce <sup>=</sup> y; quantita <sup>=</sup> q; } //Accesso alle componenti

public Gruppo getGruppo() { return ilGruppo; } public TipologiaPesce getTipologiaPesce() { return laTipologiaPesce; }

//Accesso agli attributi public int getQuantita() { return quantita; }

//Overriding di funzioni speciali ereditate da Object //Nota TipoLinkContiene <sup>e</sup>' un tipo non una classe: //va rdefinito equals per effettuare test di uguaglianza profonda public boolean equals(Object o) {

return proprietario; } public void inserisciProprietaro(Cliente c) { if (c != null) proprietario <sup>=</sup> c; } public void eliminaProprietaro() { proprietario <sup>=</sup> null; } //Accesso alla associazione "assegnato" public boolean haVasca() { return vasca != null; } public Vasca getVasca() { if (!haVasca()) throw new RuntimeException( "Gruppo: partecipazione obbligatoria in assegnato violata"); return vasca; } public void inserisciVasca(Vasca v) { if( v!=null) vasca <sup>=</sup> v; } public void eliminaVasca() { proprietario <sup>=</sup> null; }

"Gruppo: partecipazione obbligatoria in proprieta' violata");

throw new RuntimeException(

}

//Overriding delle funzione speciali (cioe' solo toString) public String toString() { return "Gruppo " <sup>+</sup> codice; }

if (o != null && getClass().equals(o.getClass())) { TipoLinkContiene <sup>b</sup> <sup>=</sup> (TipoLinkContiene)o; return b.ilGruppo != null && b.laTipologiaPesce != null && b.ilGruppo == ilGruppo && b.laTipologiaPesce == laTipologiaPesce; } else return false; } } **La classe** Java **TipologiaPesce** // File TipologiaPesce.java public class TipologiaPesce { //Rappr. attributi private final String razza; private final double litri; //Costruttore protected TipologiaPesce(String r, double l) {  $razza = r$ :  $listri = 1$ : } //Accesso agli attributi public String getRazza() { return razza; } public double getLitri() { return litri; } } **La classe** Java **TipologiaPesceFondale** // File TipologiaPesceFondale.java public class TipologiaPesceFondale extends TipologiaPesce { private final String fondale; public TipologiaPesceFondale(String r, double l, String f) {  $super(r,1);$ fondale =  $f$ ; } public String getFondale() { return fondale; } } **La classe** Java **Cliente** // File Cliente.java public class Cliente { //Rappr. attributi private final String nome; private String indirizzo; private InsiemeSS tels; //Costruttore public Cliente(String n, String i) {  $none = n;$ indirizzo <sup>=</sup> i; tels <sup>=</sup> new InsiemeSS(String.class); } //Accesso agli attributi public String getNome() { return nome; } public String getIndirizzo() { return indirizzo; } public void setIndirizzo(String i) { indirizzo <sup>=</sup> i; } public InsiemeSS getTels() { return (InsiemeSS)tels.clone(); } public void inserisciTel(String t) { tels.inserisci(t); } public void eliminaTel(String t) { tels.elimina(t); } //Overriding delle funzione speciali (cioe' solo toString) public String toString() { return "Cliente " <sup>+</sup> nome;

7

## **La classe** Java **Vasca**

10

## **Realizzazione in** Java **dello use case**

```
// File VerificheFishSitting.java
public class VerificheFishSitting {
  public static boolean estOmogeneo(Gruppo g) {
    InsiemeSS tuple = g.getLinksContiene();
    if (tuple.estVuoto()) return true;
    else {
     TipoLinkContiene t1 = (TipoLinkContiene)tuple.scegli();
      String razza = t1.getTipologiaPesce().getRazza();
      tuple.elimina(t1);
      while(!tuple.estVuoto()) {
       TipoLinkContiene t = (TipoLinkContiene)tuple.scegli();
        if (!t.getTipologiaPesce().getRazza().equals(razza))
         return false;
        tuple.elimina(t);
      }
      return true;
   }
  }
  public static boolean estAdatta(Vasca v, Gruppo g) {
   InsiemeSS tuple = g.getLinksContiene();
    double somma = 0.0;
    while(!tuple.estVuoto()) {
     TipoLinkContiene t = (TipoLinkContiene)tuple.scegli();
      somma = somma + t.getTipologiaPesce().getLitri() * t.getQuantita();
      tuple.elimina(t);
```
}  $\rightarrow$ 

```
}
 return v.getLitri() >= somma;
}
```
// File Vasca.java public class Vasca { //Rappr. attributi private final String codice; private final double litri;

//Costruttore

codice <sup>=</sup> c; litri <sup>=</sup> l;

//Accesso agli attributi

public String toString() {

}

} }

}

public Vasca(String c, double l) {

public String getCodice() { return codice; } public double getLitri() { return litri; }

return "Vasca: " <sup>+</sup> codice <sup>+</sup> ", " <sup>+</sup> litri;

//Overriding delle funzione speciali (cioe' solo toString): come prima

## **InsiemeSS**

// File InsiemeSS.java public class InsiemeSS implements Cloneable { // funzioni proprie del tipo astratto public InsiemeSS(Class cl) { // costruttore, realizza la funzione InsVuoto del tipo astratto Insieme inizio <sup>=</sup> null; cardinalita <sup>=</sup> 0; elemClass <sup>=</sup> cl; } public boolean estVuoto() { return inizio == null;  $\mathbf{r}$ public boolean membro(Object e) { if (!elemClass.isInstance(e)) return false; else return appartiene(e,inizio);  $\mathbf{I}$ public void inserisci(Object e) { if (!elemClass.isInstance(e)) return; else if (appartiene(e,inizio)) return; else { Lista  $l = new Lista()$ ;  $l.\inf o = e$ : l.next <sup>=</sup> inizio; inizio <sup>=</sup> l; cardinalita <sup>=</sup> cardinalita <sup>+</sup> 1; } } public void elimina(Object e) {

12

} else return false; } public Object clone() { try { InsiemeSS ins <sup>=</sup> (InsiemeSS) super.clone(); // chiamata <sup>a</sup> clone() di Object che esegue la copia campo <sup>a</sup> campo; // questa copia <sup>e</sup>' sufficiente per <sup>i</sup> camp<sup>i</sup> cardinalita <sup>e</sup> elemClass // ma non per il campo inizio del quale va fatta una copia profonda ins.inizio <sup>=</sup> copia(inizio); return ins; } catch(CloneNotSupportedException e) { // non puo' accadere perche' implementiamo l'interfaccia cloneable, // ma va comunque gestita throw new InternalError(e.toString()); } } public String toString() { String  $s = \sqrt{''}$ ; Lista  $l = \text{inizio}$ : while  $(1 != null)$  {  $s = s + 1$ . info + " ";  $l = l.next$ ; }  $s = s + "}'$ : return s; } // camp<sup>i</sup> dati protected static class Lista { Object info;

if (!appartiene(e,inizio)) return; else { inizio <sup>=</sup> cancella(e,inizio);  $cardinalita = cardinalita - 1$ ; } } public Object scegli() { if (inizio == null) return null; else return inizio.info; } public int cardinalita() { return cardinalita; } // funzioni speciali ereditate da Object public boolean equals(Object o) { if (o != null  $\&$  getClass().equals(o.getClass())) { InsiemeSS ins <sup>=</sup> (InsiemeSS)o; if (!elemClass.equals(ins.elemClass)) return false; // ins non <sup>e</sup>' un insieme del tipo voluto else if (cardinalita != ins.cardinalita) return false; // ins non ha la cardinalita' giusta else { // verifica che gli elementi nella lista siano gli stessi Lista  $1 = \text{inizio}$ : while  $(1 := null)$  { if (!appartiene(l.info,ins.inizio)) return false;  $l = l.next$ : } return true; }

}

Lista next;  $\mathbf{I}$ protected Lista inizio; protected int cardinalita; protected Class elemClass;

## // funzioni ausiliarie

protected static boolean appartiene(Object e, Lista l){ return (1 != null) && (1.info.equals(e) || appartiene(e,1.next)); } protected static Lista copia (Lista l) { if (l == null) return null; else { Lista  $11 = new Lista()$ ; ll.info <sup>=</sup> l.info; ll.next <sup>=</sup> copia(l.next); return ll; } } protected static Lista cancella(Object e, Lista l) { if (l == null) return null; else if (l.info.equals(e)) return l.next; else {  $l.next = cancella(e, l.next);$ return l; } }